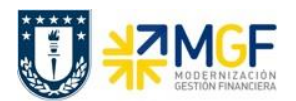

Manual de Usuario

## **4.3.4 Anular Documento de Compras (Boletas de Honorarios)**

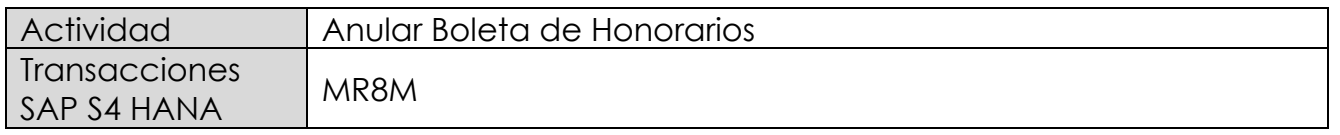

Este procedimiento deberá desarrollarse para anular Boletas de Honorarios Proveedores. Esta actividad se inicia como sigue:

- Menú SAP: **Logística → Gestión de Materiales → Verificación de facturas logística → Continuar proceso → MR8M - Anular documento de factura**
- Acceso directo a la transacción: **MR8M**

Al ejecutar la transacción lo que solicita lo siguiente:

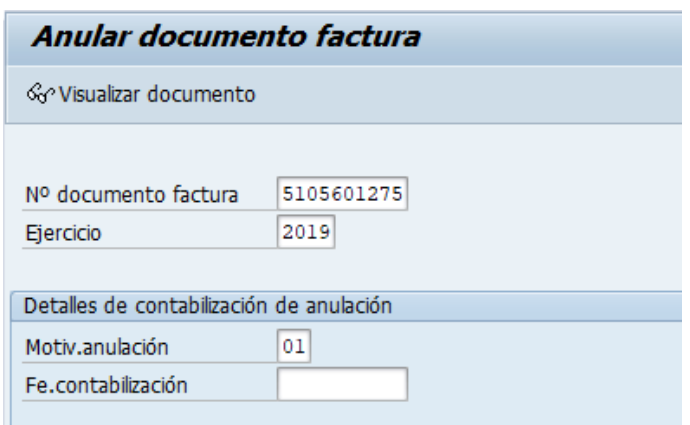

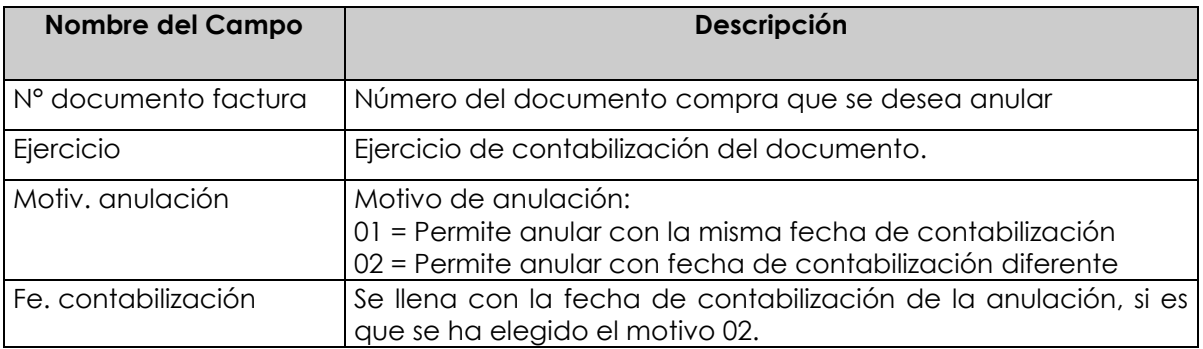

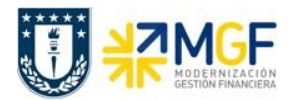

Manual de Usuario

Con el botón <sup>& visualizar documento</sup>, se puede visualizar el documento de compras antes de ser anulado.

Para anular ir al menú: Documento de factura → Anular

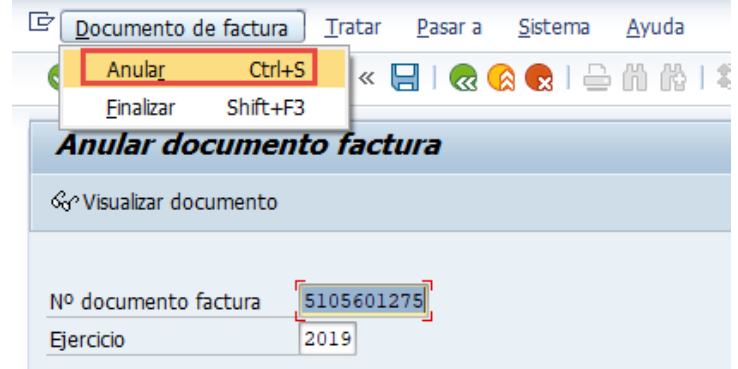

Realiza la anulación y emite el siguiente mensaje:

Documento anulado con el número 5105601276; compense los documentos FI manualmente

Cabe mencionar que, al anular un documento, no solo se marca el documento de compra como anulado, sino que también se crea un nuevo documento de anulación que reversa el documento de compras, como también sus respectivas reversas del documento contable y del documento de control presupuestario.

Al volver a revisar el documento de Boleta de Honorario (MIR4) nos mostrará que está anulada y con qué documento se anuló:

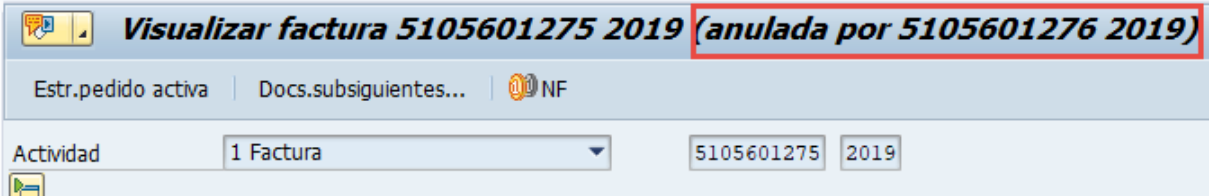

Por otro lado, el documento contable que generó la anulación, ver con Tx: MIR4

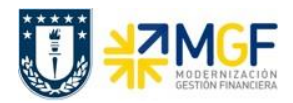

**Wisualizar documento factura 5105601276 2019 (anular 5105601275 2019)** Estr.pedido activa Docs.subsiguientes... | 00 NF 5105601276 2019 2 Abono  $\overline{\phantom{0}}$ Actividad 비 E Lista de documentos en Finanzas ⊻ edor 0001001733 Dat.básic. Pago Deta or JUAN IGNACIO CONTRERAS PAREDE Documentos en Finanzas Fecha documento 31.07.2019 TRINIDAD 4322, 2305 Documento Texto tipo objeto 31.07.2019 Fecha contab. LORIDA-SANTIAGO 3100000107 Documento contable Importe 180.000 0000004891 Doc.control presup.  $\bigoplus$ Impte.impuesto  $\overline{\mathsf{O}}$ 981258420

Queda registrado, pero no compensado en el movimiento del proveedor que al revisar se muestra como 2 partidas abiertas:

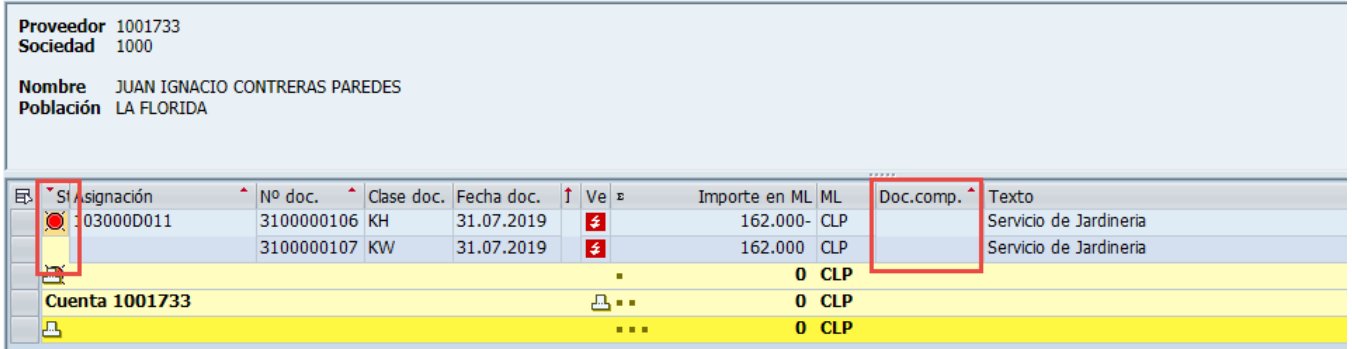

Las cuales hay que compensar manualmente con la Tx: F-44